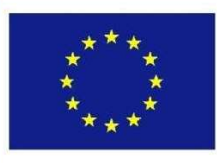

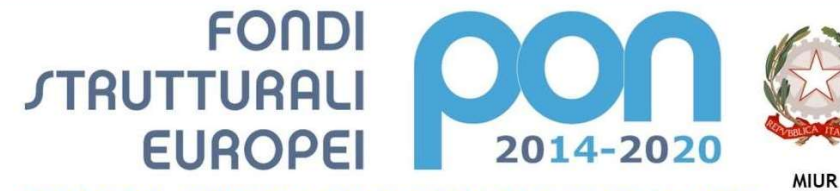

inistero dell'Istruzione, dell'Università e de Dipartimento per la Programmazione Direzione Generale per interventi in materia di e scolastica, per la gestione dei fondi struttu l'istruzione e per l'innovazione digitale **Ifficio** IV

**UNIONE EUROPEA** 

PER LA SCUOLA - COMPETENZE E AMBIENTI PER L'APPRENDIMENTO (FSE-FESR)

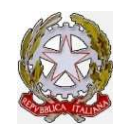

# Ministero dell'Istruzione, Ministero dell'Istruzione, dell'Università e della Ricerca ISTITUTO D'ISTRUZIONE SECONDARIA SUPERIORE "G. SOLIMENE"

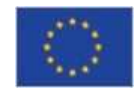

### VIA ALDO MORO, 1- 85024 LAVELLO (PZ)

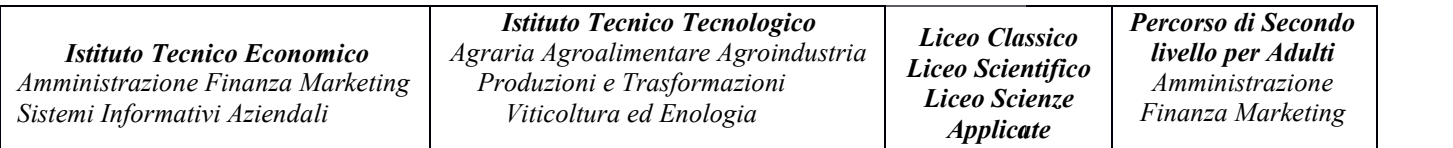

D.S. 0972 88146 D.S.G.A. 0972 83956 SEGR. 0972 83956 I.T.T. 0972 88644 <u>pis01100t@istruzione.it</u>pzis01100t@pec.istruzione.it Informativa privacy: https://www.solimenelavello.edu.it/2-non-categorizzato/63 categorizzato/63-privacy.html

Prot. n. 10981C/27

Lavello, Lavello,10/12/2019

Al sito dellascuola Aglistudenti

## Avviso selezione studenti

per la frequenza del modulo "Joomla il sito web della mia scuola" del progetto "Formiamo i Digital Natives" CODICENAZIONALE: CODICENAZIONALE: 10.2.2A-FSEPON-BA-2018-106 CUP\_F17I18000390007

### IL DIRIGENTE SCOLASTICO

VISTO il Programma Operativo Nazionale "Per la scuola, competenze e ambienti per l'apprendimento" 2014 2014- VISTO il Programma Operativo Nazionale "Per la scuola, competenze e ambienti per l'apprendimento" 2014-<br>2020. Asse I – Istruzione – Fondo Sociale Europeo (FSE).Obiettivo Specifico 10.2 – Miglioramento delle competenze chiave degli allievi, anche mediante il supporto dello sviluppo delle capacità di docenti, formatori e staff.; Azione 10.2.2. Avviso pubblico per lo sviluppo del pensiero logico e computazionale e della creatività e staff.; Azione 10.2.2. Avviso pubblico per lo sviluppo del pensiero logico e con delle competenze di "cittadinanza digitale" Avviso Prot. n. 2669 del 03/03/2017.

VISTA la nota MIUR – Dipartimento per la Programmazione e la Gestione delle risorse umane, finanziarie e strumentali- Direzione Generale per interventi di edilizia scolastica, per la gestione dei fondi strutturali per l'istruzione e per l'innovazione digitale-Ufficio IV - Prot. n. AOODGEFID/28245 del 30 ottobre 2018 che autorizza questa istituzione scolastica ad attuare il PON FSE, con il seguente codice identificativo: 10.2.2A- FSEPON-BA-2018-106 autorizza questa istituzione scolastica ad attuare il PON FSE, con il seguente codice identificativo: 10.2.2A-<br>FSEPON-BA-2018-106<br>VISTA la delibera del Collegio dei Docenti nº 36 del 21/4/2017 per la realizzazione dei prog R – Dipartimento per la Programmazione e la Gestione delle risorse umane, finanziare Generale per interventi di edilizia scolastica, per la gestione dei fondi strutturali novazione digitale-Ufficio IV - **Prot. n. AOODGEFID** 

finanziati dai Fondi Strutturali Europei – Programma Operativo Nazionale "Per la scuola, competenze e ambienti per l'apprendimento" 2014-2020. Prot. n. n. 2669 del 03/03/2017.

VISTA la delibera del Consiglio d'Istituto n° 79 del 26/4/2017 per la realizzazione dei progetti in oggetto finanziati dai Fondi Strutturali Europei – Programma Operativo Nazionale "Per la scuola, competenze e ambienti per l'apprendimento" 2014-2020. Prot. n. n. 2669 del 03/03/2017.

VISTA la normativa che disciplina la realizzazione dei progetti finanziati dai Fondi Strutturali Europei;

VISTO i criteri di selezione degli studenti del consiglio d'istituto del 5 luglio 2019

CONSIDERATO che questa istituzione scolastica deve realizzare il modulo in oggetto della durata di 30 ore destinato a 20 studenti della scuola;

#### Emana

Il presente avviso di selezione di studenti per la frequenza del corso "Joomla il sito Web della mia scuola"del progetto "Formiamo i Digital Natives" della durata di 30 ore destinato a 20 studenti che rientra nelle attività dell'a.s. 2019/2020.

#### 1- Destinatari, criteri di selezione egraduatoria

Il corso è destinato a tutti gli studenti della scuola esclusi gli iscritti al Percorso per adulti; avranno priorità nell'ammissione gli studenti del triennio. La selezione sarà effettuata in base alla media più alta conseguita nel a.s. 2018/2019 , in caso di parità si valuta il voto nel comportamento e successivamente l'età privilegiando il più anziano (criteri di selezione degli studenti del consiglio d'istituto del 5 luglio 2019) .Saranno coinvolte anche le relative famiglie. Sarà redatta una graduatoria che sarà pubblicata sul sito Internet della scuola e varrà come notifica.

#### 2- Argomenti delcorso

Il corso è strutturato in 10lezioni di 3 ore ciascuna, da tenersi presso i laboratori multimediali e l'Aula 2.0 dell'IISS 'G. Solimene' di Lavello.

Lo scopo del corso "Joomla il sito web della mia scuola" è quello sviluppare negli studenti quelle abilità che gli consentano di essere in grado di progettare e realizzare, in maniera autonoma, siti e portali web con un alto grado di personalizzazione, aree ad accesso riservato, interfacce e sistemi per la gestione dei contenuti (CMS), pagine di ricerca.

Si cercherà di stimolare la curiosità degli studenti attraverso la loro partecipazione collaborativa verso il sito web istituzionale della nostra scuola: www.solimenelavello.edu.it.

Per creare un sito web complesso occorre strutturarlo in macroaree per rendere più facile la sua realizzazione. Ad ogni studente o gruppo sarà assegnata la sua area di competenza che dovrà essere sviluppata comunque in stretta collaborazione con gli altri membri del Team.

Gli obiettivi del corso mirano a:

- Promuovere la creatività e la capacità imprenditoriale
- Promuovere il lavoro di squadra
- Saper utilizzare tecniche di problem solving
- Saper progettare il design di un sito web
- Realizzare siti web interattivi e promuoverli
- Collaborare per la realizzazione e gestione del sito web

Lezioni

- Il concetto di Open Source nel software
- Introduzione all'HTML
- Realizzazione di semplici pagine web statiche utilizzando il linguaggio HTML
- Gli stili nelle pagine web: i CSS
- I contenuti attivi nelle pagine web: i Javascript
- Realizzazione di un sito web tramite i CMS (Content Management System): Joomla
- o Installare il Server XAMPP
- o Creazione del database ed installazione di Joomla
- o Panoramica del pannello amministrativo: il back end ed il front end del sito
- o La creazione degli utenti e l'assegnazione dei privilegi di accesso
- o Le estensioni: Moduli, Plugin, Template, Lingue
- o Creazione delle categorie e degli articoli
- o Creazione dei menu e voci di menu
- o Creazione della Home Page di un sito: utilizzo dei Template
- o Dominio e Hosting
- o Trasferimento del sito e del database Joomla da locale a remoto
- o Modifica e aggiornamento del sito web direttamente da remoto
- o La sicurezza del sito: backup e ripristino
- o Creare una mappa del sito
- o Il copyright del sito
- o Creare una galleria di immagini
- o Creare un form contatti
- o Migliorare la visibilità di un sito web: introduzione a SEO (Search Engine Optimization)

Verranno utilizzati tutorial e dispense sugli argomenti trattati che saranno condivisi con gli studenti in una classe virtuale appositamente creata (Google Classroom). Sarà utilizzata la G Suite for Education, la suite di Google improntata fortemente alla collaborazione.

Si utilizzeranno dei questionari/test elettronici creati con Google Moduli, per verificare le competenze in ingresso, in itinere e finali e i progressi effettuati dai ragazzi, che saranno costantemente monitorati. Verranno somministrati questionari elettronici sulla percezione dell'offerta formativa e i relativi dati, opportunamente rielaborati, saranno pubblicati e condivisi con la comunità scolastica.

Gli studenti saranno seguiti, anche, dal tutor che, utilizzando strumenti di collaborazione on-line, come ad esempio Google Hangouts e/o Google Classroom, sarà in continuo contatto con i medesimi e fornirà loro supporto alle varie attività.

Gli allievi a gruppi dovranno realizzare un prodotto finale che sarà un'estensione del sito web www.solimenelavello.edu.it (ad esempio un'area destinata a contenere un blog, notizie e/o giornalini scolastici, un podcast, ecc..).

Durante il corso saranno utilizzate una combinazione di metodologie didattiche tra le quali;

Flipped Classroom abbinata all'utilizzo delle classi virtuali Google Classroom

 $\Box$  'Learning by doing' - metodo laboratoriale

'Ricerca sperimentale' - metodo investigativo

'Peer Collaboration' e 'Cooperative Learning' che permetterà agli studenti di collaborare, co-creare, interagire;

 $\Box$  'Mastery Learning' prestando particolare attenzione alle diversità individuali nei ritmi e nei tempi di apprendimento degli allievi.

#### 3- Durata e modalità di svolgimento delcorso.

Il corso sarà strutturato in10 lezioni, di 3 ore ciascuna. Avrà inizio il14gennaio 2020 e terminerà presumibilmente entro Il 17 marzo 2020.

Le attività rientrano nell' a.s. 2019/2020. Presentazione delledomande.

Le domande vanno inviate entro le ore 13 del 21 dicembre 2019 all'indirizzo della scuola pzis01100t@istruzione.it o consegnate a mano presso la segreteria studenti entro gli stessi termini.

#### 4- Tutela della privacy

I dati dei quali l'Istituto entrerà in possesso a seguito del presente avviso pubblico saranno trattati nel rispetto della L. 196/2006 e sue modifiche.

> Il Dirigente Scolastico Prof.ssa Anna dell'Aquila Firmato digitalmente ai sensi del Codice dell'Amministrazione Digitale e norme ad esso connesse

## Avviso selezione studenti

Domanda di partecipazione

per la frequenza del modulo"Joomla il sito web della mia scuola" del progetto "Formiamo i Digital Natives" CODICENAZIONALE:10.2.2A-FSEPON-BA-2018-106 CUP\_F17I18000390007

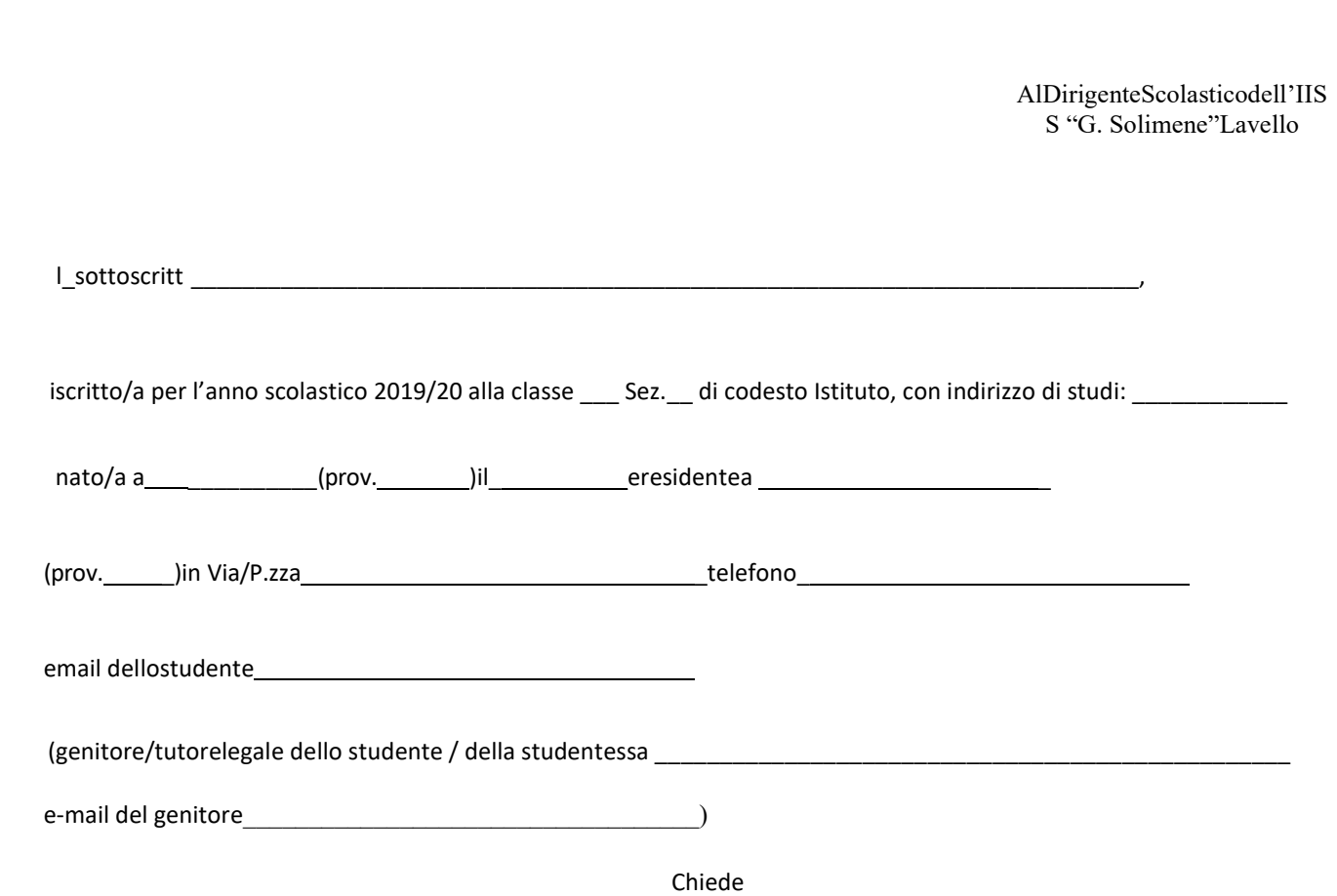

di partecipareal corso "Joomla il sito web della mia scuola" del progetto "Formiamo i Digital Natives" che si terrà dal mese di gennaio al mese di marzo 2020 con l'impegno di frequentare assiduamente le lezioni.

\_\_\_\_\_\_\_\_\_\_\_\_\_\_\_\_\_\_\_\_\_\_\_\_

 $\mathcal{L}_\text{max}$  and  $\mathcal{L}_\text{max}$  and  $\mathcal{L}_\text{max}$  and  $\mathcal{L}_\text{max}$  and  $\mathcal{L}_\text{max}$ 

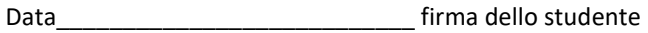

Firma del genitore